#### **SOME COMMENTS ON TR 19758 DRAFT AMENDMENTS AND SUGGESTIONS**

Country Report of Mongolia for DocSII - 2

NAMSRAI Yumbayar ny@csms.edu.mn

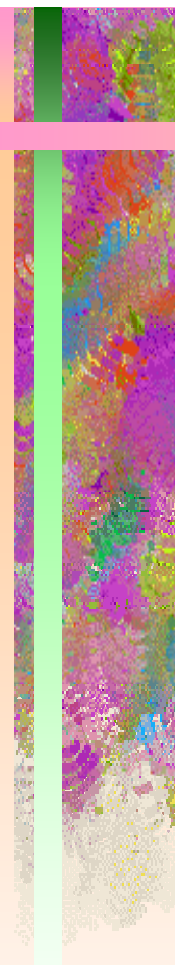

•

•

1. Some peculiarities of Mongolian script and document style (1)

 International Standard ISO/IEC 10179 –DSSSL was prepared in 1996

 Mongolian script became well-known all over the world later (1999-2000)

- Some peculiarities of Mongolian script had not been taken into consideration in this standard
- Omissions cause some problems in specification and processing of Mongolian documents

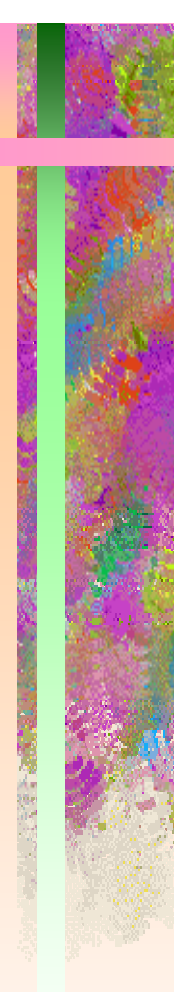

 $\bullet$ 

# **1.1. Writing mode (1)**

 In ISO/IEC 10179, writing-mode can be left-to-right, right-to-left, or top-to-bottom this is writing direction

 writing direction (a horizontal or vertical direction) is not sufficient

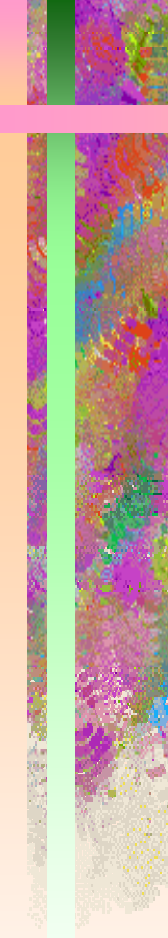

 $\mathcal{L}_{\mathcal{A}}$ 

 $\mathcal{L}_{\mathcal{A}}$ 

### **1.1. Writing mode (2)**

 text in Mongolian script is written vertically downwards in columns as well as in Japanese, Chinese and Korean languages

 in the first case lines proceed from left to right in the second case lines proceed from right to left

- Writing and reading begin at the left-top edge of an area
- Writing and reading begin at the right-top edge

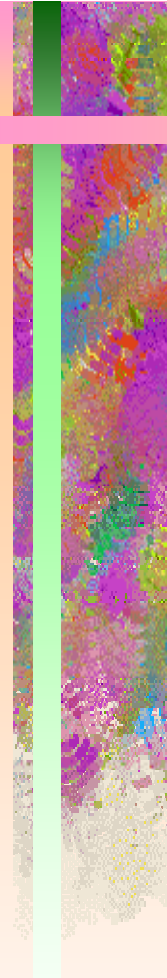

•

 $\mathcal{L}_{\mathcal{A}}$  , and the set of the set of the set of the set of the set of the set of the set of the set of the set of the set of the set of the set of the set of the set of the set of the set of the set of the set of th

### **1.1. Writing mode (3)**

 A composition in a document has a property - the orientation of the composition

The orientation is determined by

*starting point*  (*or entry point*)

*writing direction*

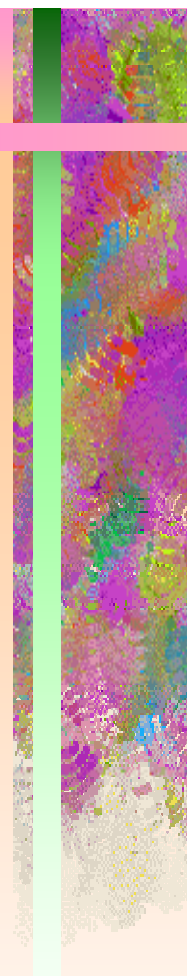

### **1.1. Writing mode (4)**

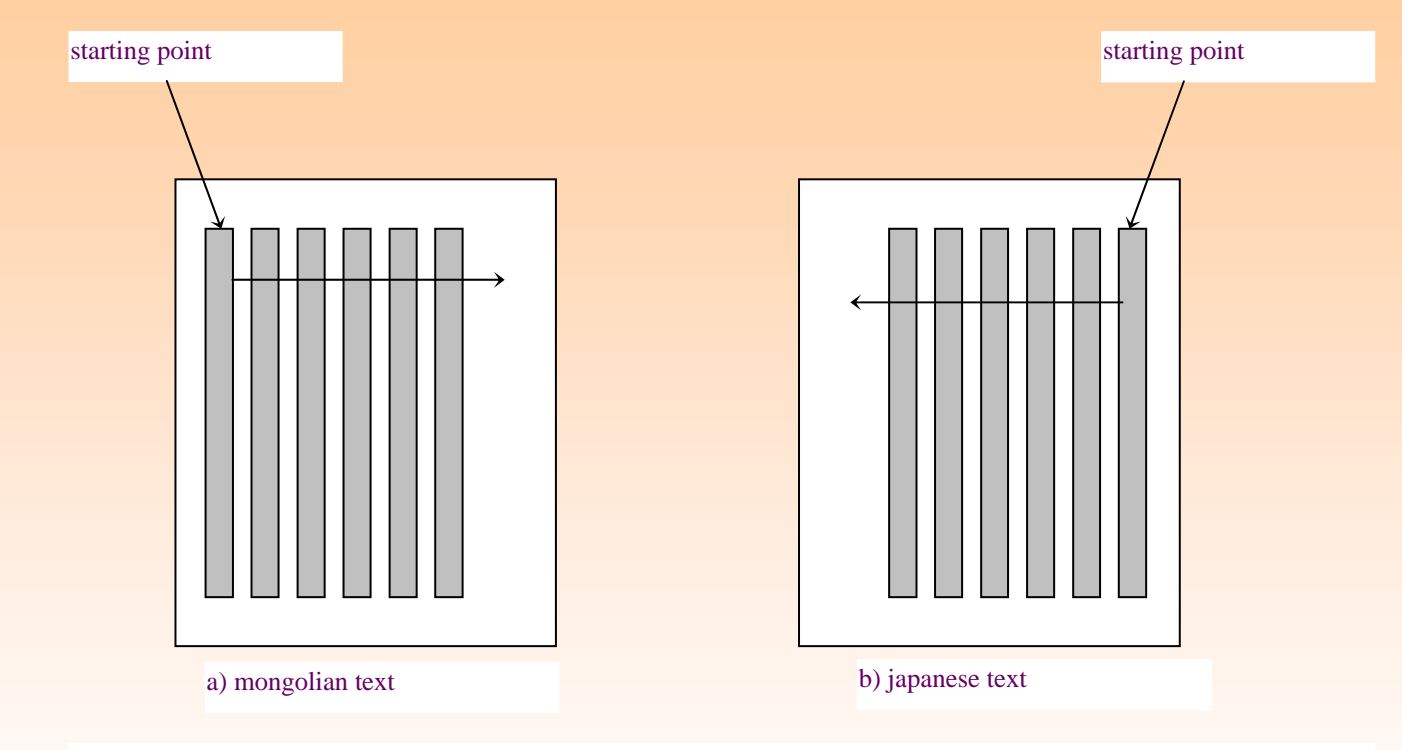

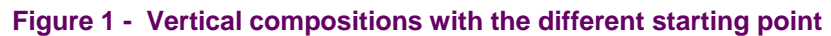

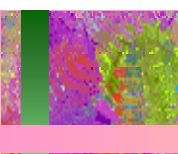

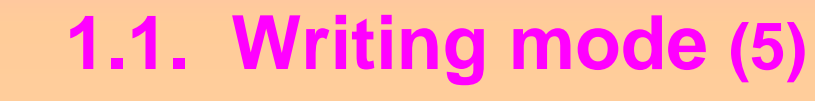

# Can we do any thing to change or expand ISO/IEC 10179 ?

• Starting point is a simple parameter :

\*starting-point\*

starting point (string: "left"/"right") (default "left")

# **1.1. Writing mode (6)**

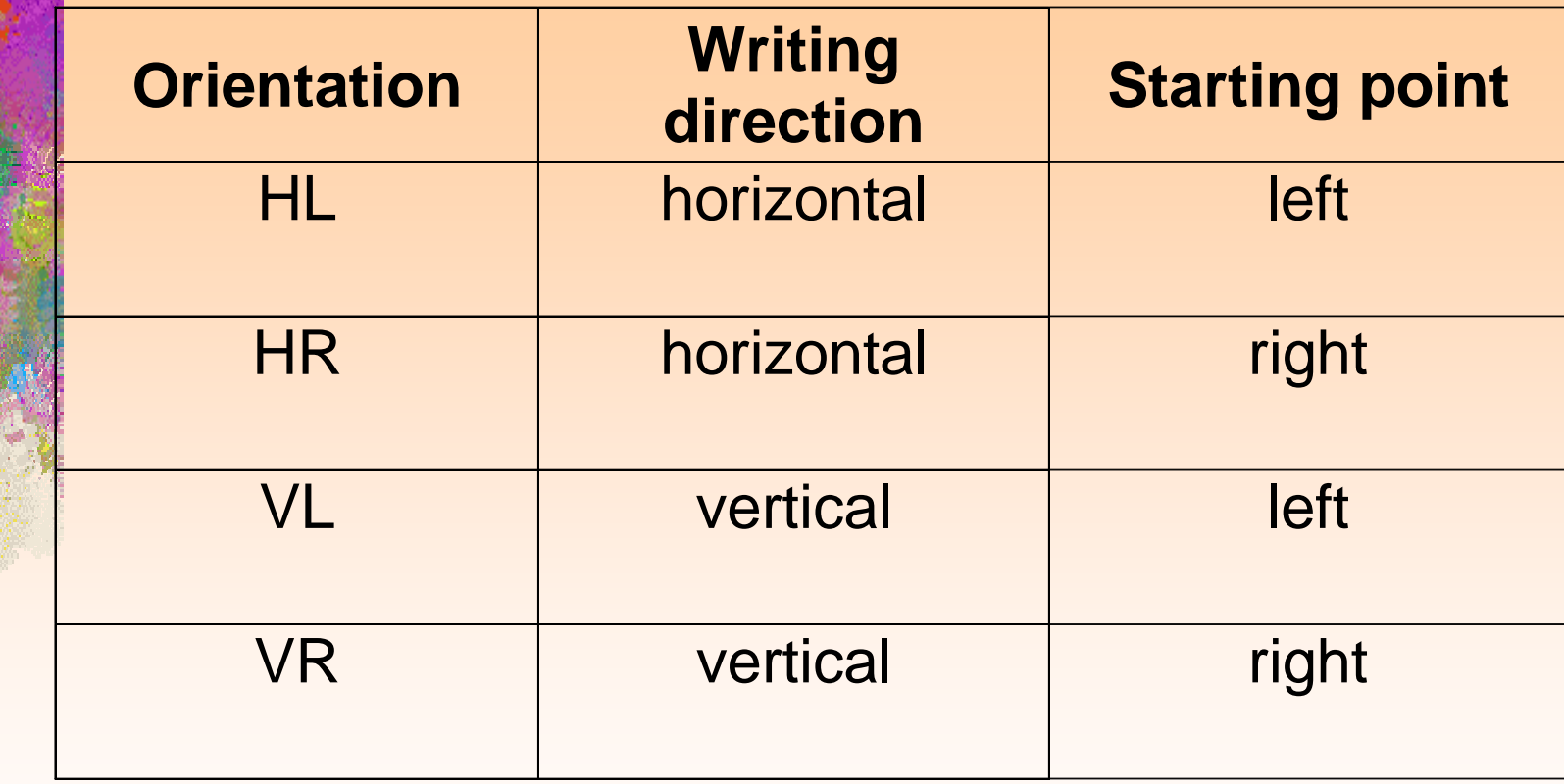

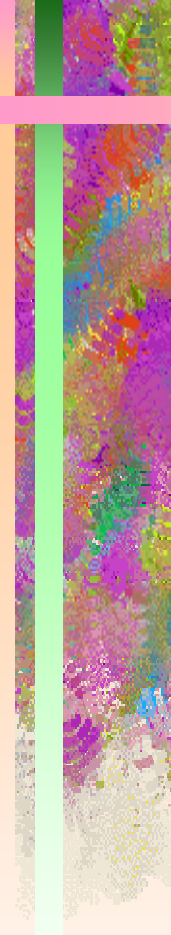

### **1.1. Writing mode (7)**

• The orientation can be defined:

\*orientation\*

orientation of composition (string: "HL"/ "HR" / "VL" / "VR")(default "HL")

;; the parameter is the name of a orientation. (define (determine-orientation orn) (cond ( (string=? orn "HL") (cons ' "horizontal" ' "left") ) ( (string=? orn "HR") (cons ' "horizontal" ' "right") ) ( (string=? orn "VL") (cons ' "vertical" ' "left") )  $($  (string=? orn "VR") (cons ' "vertical" ' "right")  $)$ )

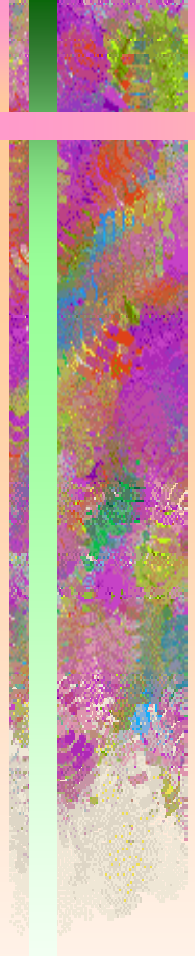

#### **1.1. Writing mode (8)**

(define (get-direction- orn) (car (determine-orientation orn) ) )

(define (get-starting- orn) (cdr (determine-orientation orn) ) )

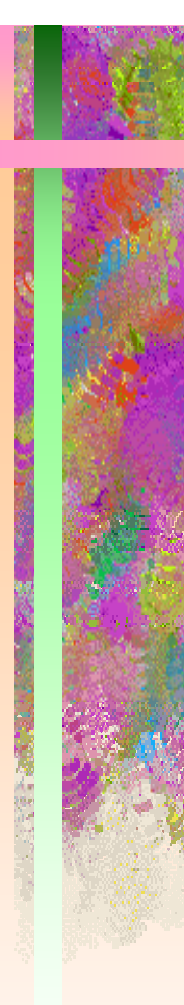

### **1.2. Indentation of paragraphs (1)**

• One of the peculiarities of mongolian document style is the indentation style, which differs from the common style

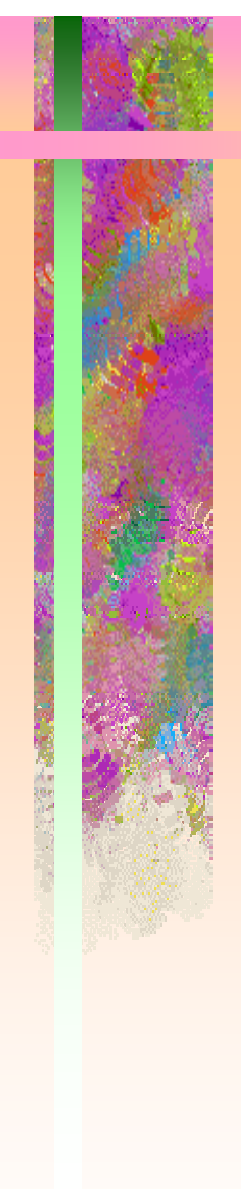

### **1.2. Indentation of paragraphs (2)**

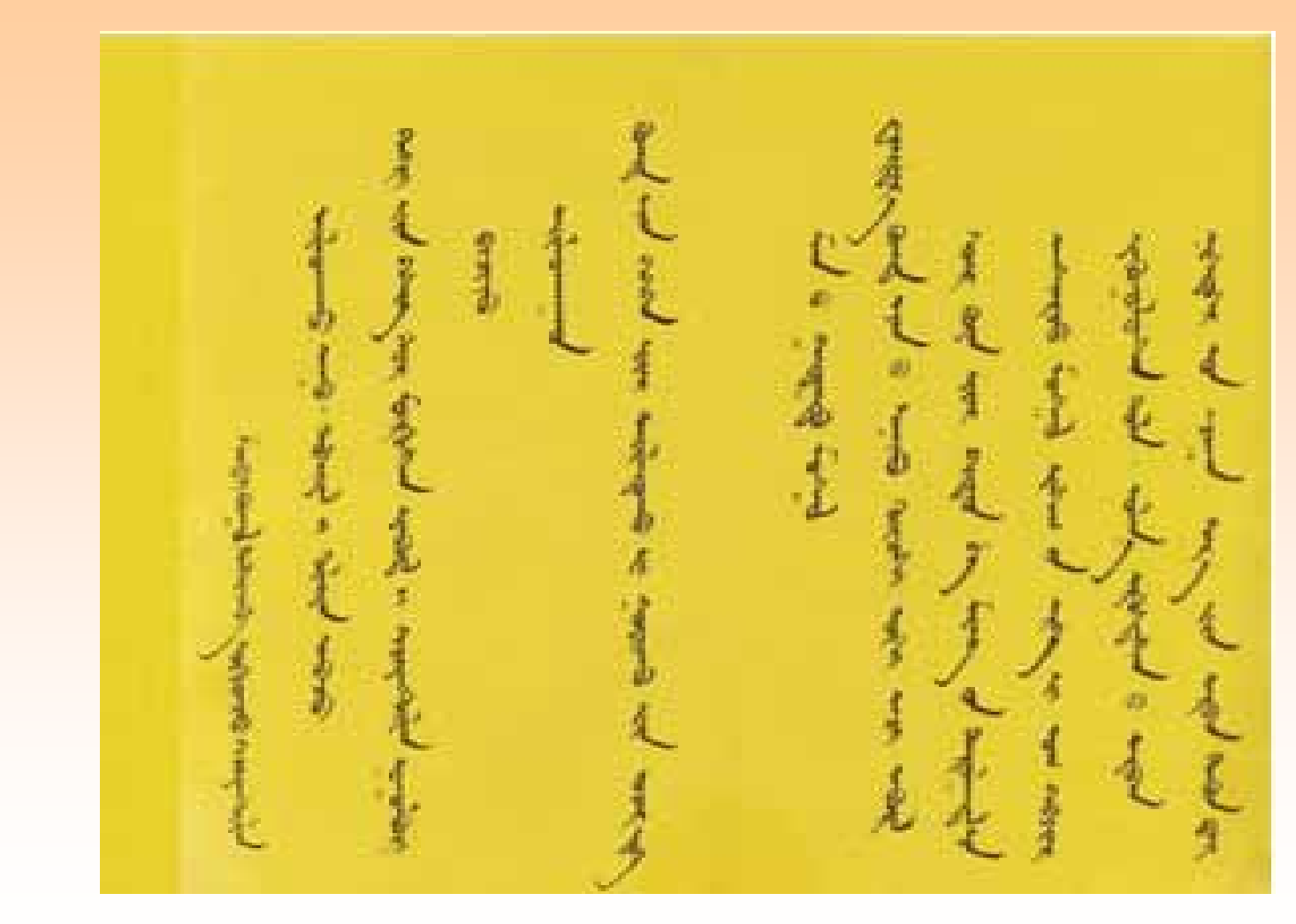

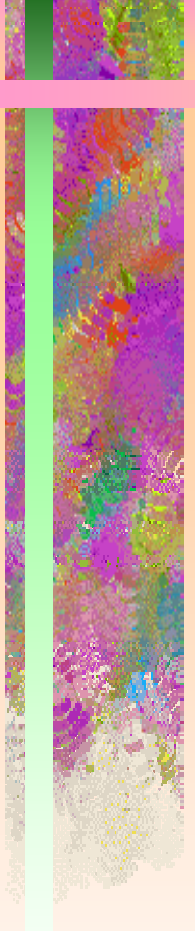

### **1.2. Indentation of paragraphs (3)**

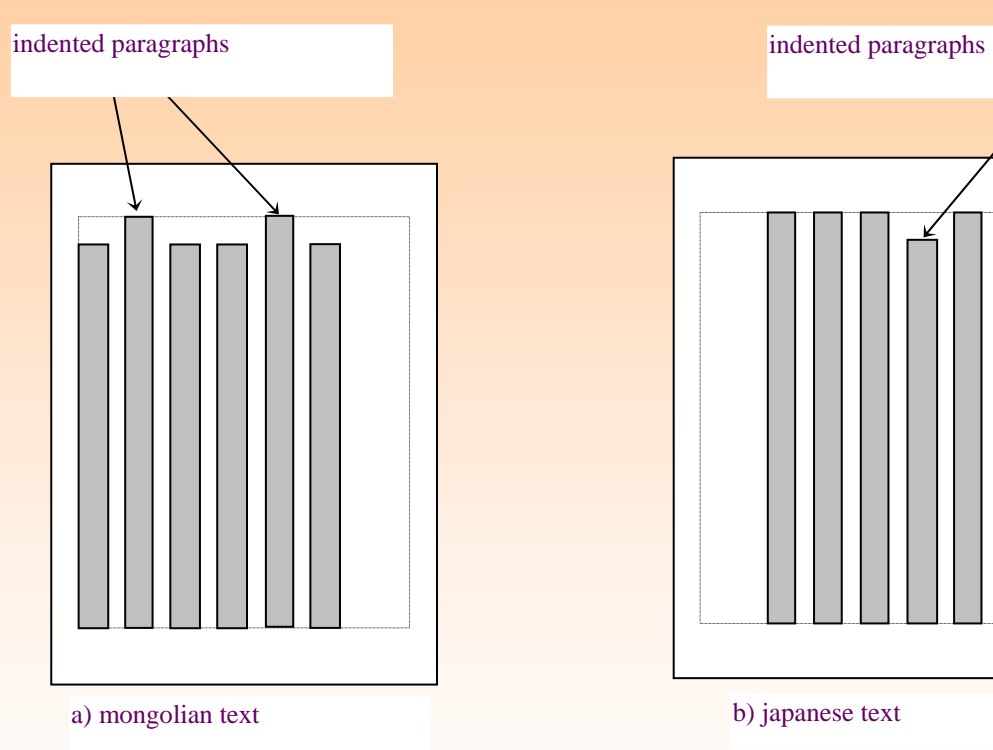

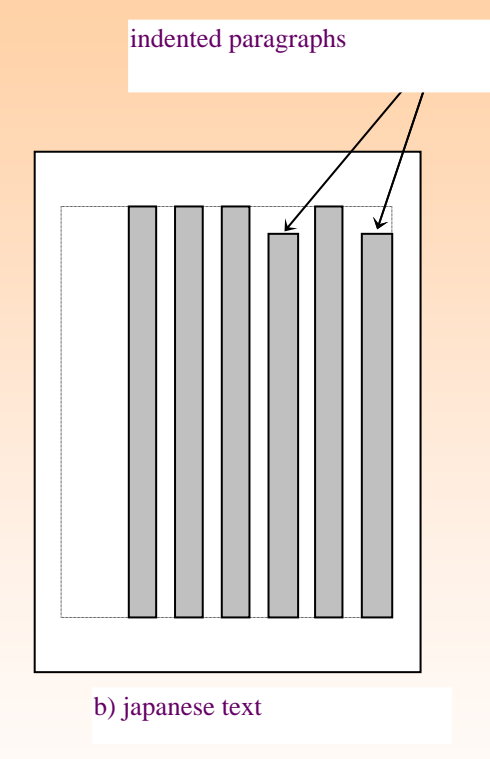

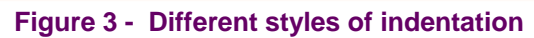

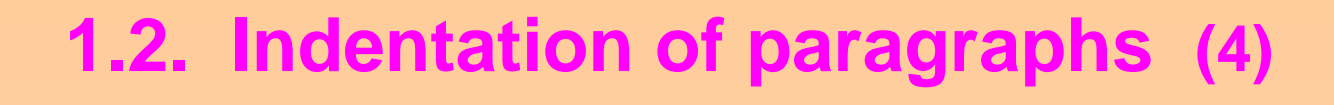

- In ISO/IEC 10179 standard, indentation of a paragraph is specified by characteristics:
- start-indent
- first-line-start-indent.
- $\bullet$  start-indent specifies the indent for the starting edge of the paragraph
- first-line-start-indent gives an indent to be added to the start-indent for the first line

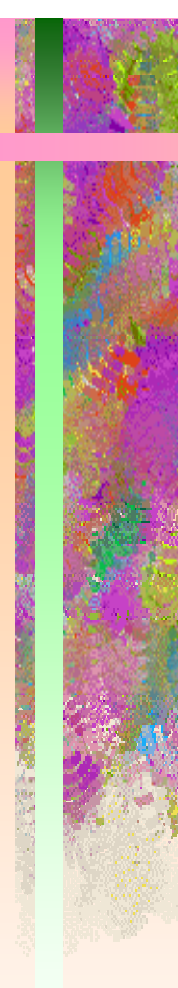

# **1.2. Indentation of paragraphs (5)**

- to raise the first line of a paragraph, we can use a negative value for \*first-line-start-indent\*
- $\bullet$  the paragraph itself has to be indented by
	- (abs \*first-line-start-indent\*)

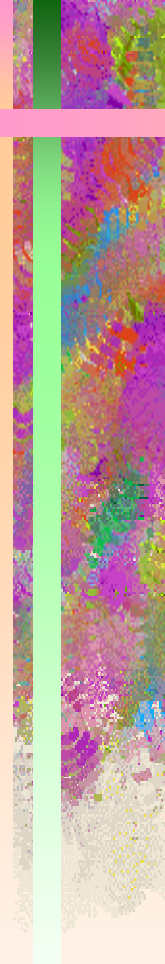

### **1.2. Indentation of paragraphs (6)**

;; indentation parameters for a paragraph

(define indents (if ( negative? \*first-line-start-indent\*) ( make paragraph start-indent: (abs \*first-line-start-indent\*) ) ) )

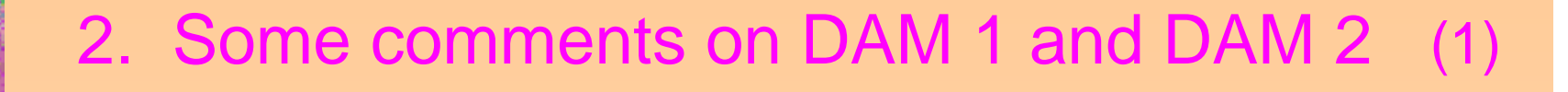

 *In clause 4.4.1* (Graphical method using the Unwin module concept) of DAM 1, the list of the procedures should be as follows:

•

a) Draw the diagonal line from the top-right edge of the left page to the bottom-left edge.

b) Specify S point on the diagonal drawn on procedure 1. c) ...

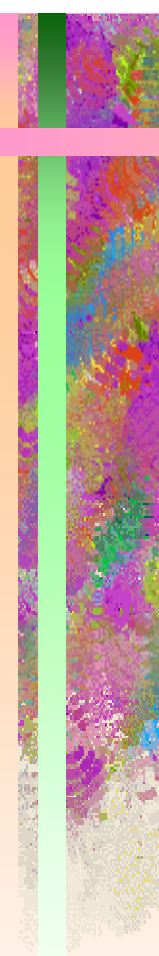

•

### 2. Some comments on DAM 1 and DAM 2 (2)

 *In clause 4.18.4* (Table header column and row), add the following notes:

NOTE: A table may have only the header column or the header row.

NOTE: The table header column and row may be defined to contain data of type different from regular table cells.

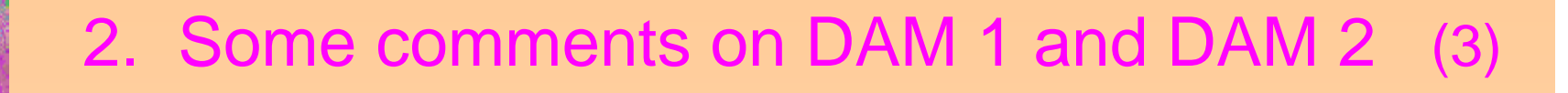

 *In clause 4.18.5.1* (Diagonal line through table), add the following note:

 $\bullet$ 

NOTE: Diagonal cells of a table, marked with the diagonal line, are initially filled with light-gray color as background.

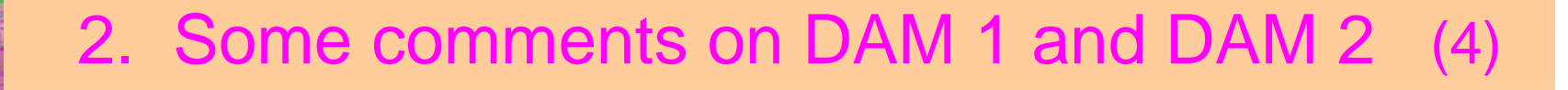

 A more general note to *Clause 4.21* (instead of the note "The first paragraph in a clause may have nonindentation" in DAM 2) might be the following:

 $\bullet$ 

NOTE: Paragraphs in a clause may have different indentations.

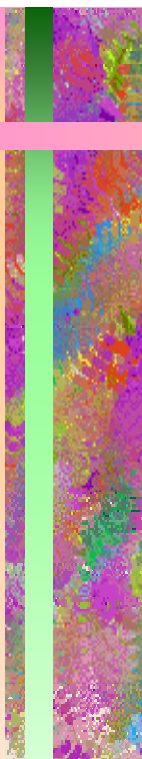

#### 2. Some comments on DAM 1 and DAM 2 (5)

*Page 23, Clause 4.21* 

Add the following list items:

d) -1 em indentation e) -2 em indentation

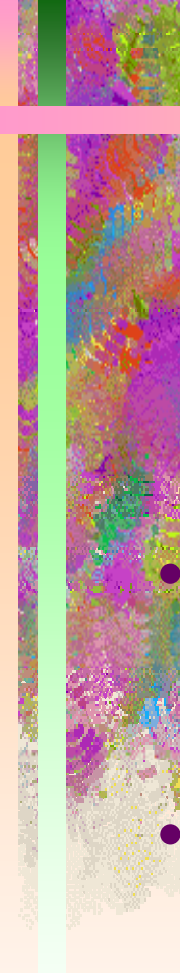

### 2. Some comments on DAM 1 and DAM 2 (6)

 In conclusion, we consider that all other extensions suggested in DAM 1 and 2 are important.

We support the authors and ask the responsible authorities to make the corresponding amendments in ISO/IEC TR 19758.

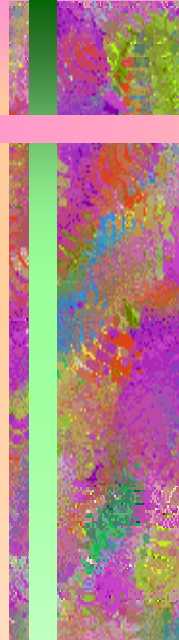

### THANKS FOR YOUR ATTENTION